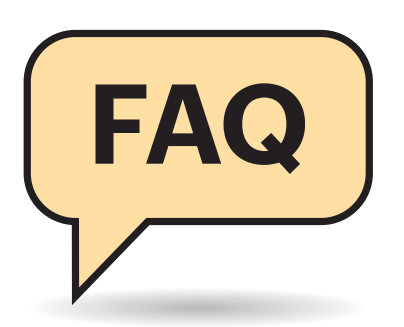

# **NAS/Netzwerkspeicher**

**Netzwerkspeicher, kürzer NAS, dienen als zentrales Datenarchiv, Bild- und Filmlager oder PC-Backup-Ziel in Familien und Firmen. Wer eines neu aufsetzen will, steht vor einigen Detailfragen, von denen wir die wichtigsten klären.**

**Von Ernst Ahlers**

## **NAS-Fertiggerät, Leer gehäuse, Raspi oder Server?**

Wann ist ein NAS sinnvoll, wann ein Server? Tuts nicht auch ein Raspberry Pi? Oder eine Netzwerkfestplatte von einem Festplattenhersteller?

¶¢Wer gern bastelt und mit Kompromis-sen leben kann, der mag sich auch ein NAS mit einem Mikrorechner wie dem beliebten Raspberry Pi selbst bauen (c't 16/2016, S. 98). Netzwerkfestplatten sind bequem, weil aus dem Karton fast fertig eingerichtet, aber nicht erweiterbar, wenn der Speicherplatzbedarf wächst. Das ist bei einem ab Werk mit Festplatten (teil)bestückten NAS anders, denn dort kann man weiteren Massenspeicher nachrüsten. Sparfüchse greifen zu einem NAS-Leergehäuse und setzen Festplatten eigener Wahl ein, was einiges Geld sparen kann.

Die Grenze zu Servern wird bei hochwertigen NAS fließend: Diese haben ebenso potente Prozessoren, viel RAM und extraschnelle Ethernet-Ports für den LAN-Anschluss wie Server. Letztere bieten mehr Freiheit: Man kann ein Betriebssystem seiner Wahl und darauf aufbauend Dienste aller Art (Web, Mail, DNS, VPN, Datenbanken etc.) installieren. Die gibt es zwar für viele NAS auch als nachrüstbare Erweiterungen (Apps) aus einem Herstellerlager. Aber dort ist man darauf angewiesen, dass der Produzent nicht nur seine NAS-Firmware, sondern auch die Apps fortlaufend pflegt, also etwa Sicherheitslücken rasch schließt.

# **Welches NAS wofür?**

**(?)** Der Markt bietet unzählige NAS-Modelle. Wie finde ich das für mich passende?

¶¢Wenn Ihr NAS nur eine gemeinsame Datenablage für die Familie werden soll, die weder Top-Performance bringen noch speicherplatzmäßig erweiterbar sein muss, dann genügt ein 2-Bay-Leergehäuse der 100-Euro-Klasse, in das Sie selbst Platten in gewünschter Größe einbauen.

Teurer wird es, wenn das Gerät beispielsweise auch als Medienabspieler per HDMI-TV-Anschluss arbeiten, als Mail-Server fungieren oder als Virtualisierungs-Host dienen soll. Dann kommen NAS mit Dual- oder Quad-Core-Prozessor und 4 GByte RAM in Betracht. Solche Geräte sind ab rund 300 Euro als Leergehäuse zum Selbstbestücken zu haben.

Kaufen Sie zum NAS und den einzubauenden Massenspeichern auch gleich mindestens zwei externe USB-Festplatten mit gleicher Kapazität als Backup-Ziele dazu. Sie werden früher oder später froh darüber sein.

#### **RAID ist kein Backup**

<sup>2</sup>Muss ich wirklich Backups machen, wenn ich mein NAS mit mehreren Festplatten bestücke, um die Redundanz eines RAID (Redundant Array of Independent Disks) zu nutzen?

¶¢Regelmäßige Backups auf externe Medien sollten Sie unbedingt machen, ganz gleich wie Sie Ihr NAS eingerichtet haben. RAID 1 oder RAID 5 schützen Sie zwar vor dem Ausfall einer einzelnen Festplatte, RAID 6 sogar vor zwei gleichzeitigen Defekten. Aber beispielsweise Bedienfehler – hoppla, falschen Ordner gelöscht! – schlagen auch bei einem RAID durch. Ein RAID schützt zudem nicht vor dem Tod des NAS-Mainboards: Es ist viel einfacher, die Daten

vom Backup auf ein neues Gerät zu holen, als sie mühsam von den alten NAS-Platten zu kratzen (c't 17/2018, S. 152).

# **RAID 1 oder RAID 5?**

<sup>(?)</sup> Okay, regelmäßige Backups müssen also trotz RAID sein. Wann nehme ich nun RAID 1, wann RAID 5/6?

¶¢Wenn Sie keinen hohen Speicher-platzbedarf haben, also beispielsweise mit 4 Terabyte langfristig auskommen, dann dürfte ein RAID 1 mit zwei gleich großen Festplatten im Betrieb günstiger sein: Zwei Platten verbrauchen weniger Energie als drei oder mehr.

Wächst der Platzbedarf, dann können Sie bei den meisten NAS im laufenden Betrieb eine dritte Platte nachstecken und aus dem 4 Terabyte großen RAID 1 ein 8 Terabyte fassendes RAID 5 machen. Dafür muss Ihr Gerät freilich mindestens einen freien Plattenslot (Bay) haben. Es kann also sinnvoll sein, gleich ein 3- oder 4-Bay-Modell zu kaufen, auch wenn die etwas teurer sind.

Üblicherweise kann man den Speicherplatz aber auch vergrößern, indem man nach Anleitung sukzessive die vorhandenen Platten gegen welche mit höherer Kapazität tauscht.

### **Desktop- oder NAS-Platten?**

**(?)** Kann ich mein NAS-Leergehäuse mit normalen Festplatten bestücken, die für PCs gedacht sind?

¶¢Netzwerkspeicher funktionieren zwar auch mit Desktop-Platten, mit NAS-Platten aber besser: Wenn ein Lesefehler auftritt, überspringen diese den defekten Sektor viel schneller als ihre Desktop-Geschwister. TLER (Time Limited Error Recovery bei WD) beziehungsweise ERC (Error Recovery Control bei Seagate) verkürzt die Zwangspause, bis das NAS die Daten von anderen RAID-Elementen holt und ausliefert. Es verhindert auch, dass Platten, die einen vorübergehenden Lesefehler zeigen, zu früh als ausgefallen markiert und aus dem RAID entfernt werden. Ferner sind NAS-Platten mit höherer Zuverlässigkeit, Vibrationsresistenz gegen Array-Nachbarn und für Dauerbetrieb spezifiziert. Sie kosten bei gleicher Kapazität aber auch mehr und ziehen typischerweise 3 bis 4 Watt mehr Leistung aus der Steckdose. Weitere Fragen beantwortet unsere FAQ zu NAS-Platten (ct.de/ytm4).

#### **Festplatten oder SSDs?**

**(?)** Festplatten sind klobig, laut und stromfressend. Wären SSDs da nicht die bessere Wahl als NAS-Massenspeicher?

¶¢SSDs sind fraglos attraktiver, aber bei gleicher Speicherkapazität auch immer noch viel teurer als Festplatten. Wenn Sie nicht ultimative Performance bei moderatem Speicherplatzbedarf brauchen, ziehen Sie Festplatten vor. Bei einigen NAS lässt sich eine SSD auch als Schreib-Cache installieren. Das wird nützlich, wenn häufig auf den Netzwerkspeicher geschrieben wird.

# **Platten durchlaufen lassen?**

<sup>2</sup>Soll ich die Festplatten im NAS rund um die Uhr durchlaufen lassen? Oder dürfen sie zwecks Energieersparnis zwischendurch schlafen gehen?

¶¢Das hängt vom Typ ab: NAS-Platten sollten eher durchlaufen, Desktop-Platten eher nicht. Lassen Sie sie aber nicht zu schnell in den Schlaf fallen, denn jeder Anlaufvorgang verschleißt. Eine halbe oder ganze Stunde Karenz bis zum Standby erscheint uns als sinnvolle Frist.

Falls Sie Dienste im NAS eingerichtet haben, die regelmäßig auf den Massenspeicher zugreifen, beispielsweise einen per Docker virtualisierten Cloud-Server

(c't 10/2018, S. 142), ist es besser, die Platten durchlaufen zu lassen. Dann steigen aber auch die durchschnittliche Leistungsaufnahme und damit die Stromkosten.

#### **Defekte frühzeitig erkennen**

<sup>7</sup>Massenspeicher verschleißen. Wie kann ich einen drohenden Ausfall noch vor dem Crash erkennen, um eine marode NAS-Platte gegen eine frische zu tauschen?

¶¢Viele NAS können die Gesundheit der installierten Massenspeicher mit deren SMART-Testfunktion (Self-Monitoring, Analysis and Reporting Technology) überwachen. Aktivieren Sie diese Funk tion so, dass sie bei allen installierten Platten mindestens wöchentlich den Kurztest und monatlich einen langen Test startet, sinnvollerweise zu nachtschlafender Zeit, denn der lange Test kann bei großen Platten einige Stunden dauern und bremst reguläre Zugriffe.

Konfigurieren Sie ferner Benachrichtigungen per E-Mail im NAS, sodass Sie sofort von Auffälligkeiten erfahren und nicht erst, wenn Sie irgendwann mit dem Browser nach dem Rechten sehen.

Eine einzelne SMART-Warnung bedeutet noch nicht, dass die Platte unmittelbar vorm Kollaps steht. Sie sollte für Sie aber Anlass sein, vielleicht etwas häufiger ein Backup zu machen. Wenn es kritisch wird, warnt das NAS deutlich. Gegen den spontanen Tod einer einzelnen Platte versichern Sie sich sinnvollerweise zusätzlich per RAID (siehe vorn).

#### **NAS-Durchsatz messen**

Wie testet c't eigentlich die NAS-Performance?

¶¢Wir setzen ein eigenes Windows-Tool ein, um das NAS-Verhalten beim Kopieren alltagstypischer Dateisätze zu ermitteln. Der c't-NAS-Bench (ct.de/ytm4) schreibt über eine Windows-Dateifreigabe unter Verwendung der Betriebssystemfunktionen nacheinander drei Gruppen von Dateien aus einer RAM-Disk aufs NAS und liest sie anschließend wieder.

Die standardmäßig vorgegebenen Dateisätze sind: 1000 kleine (256 KByte), 100 mittlere (2 MByte) und 10 große (400 MByte). Bei kleinen Dateien begrenzt die Latenz der Systemfunktionen der beteiligten Betriebssysteme (Windows, NAS) den Durchsatz. Mittelgroße Dateien decken beim Schreiben den Effekt des RAM-Cache im NAS auf und große zeigen, was die Hardware an maximaler Datenrate hergibt. *(ea@ct.de)*

*NAS-Platten-FAQ, c't-NAS-Benchmark: ct.de/ytm4*

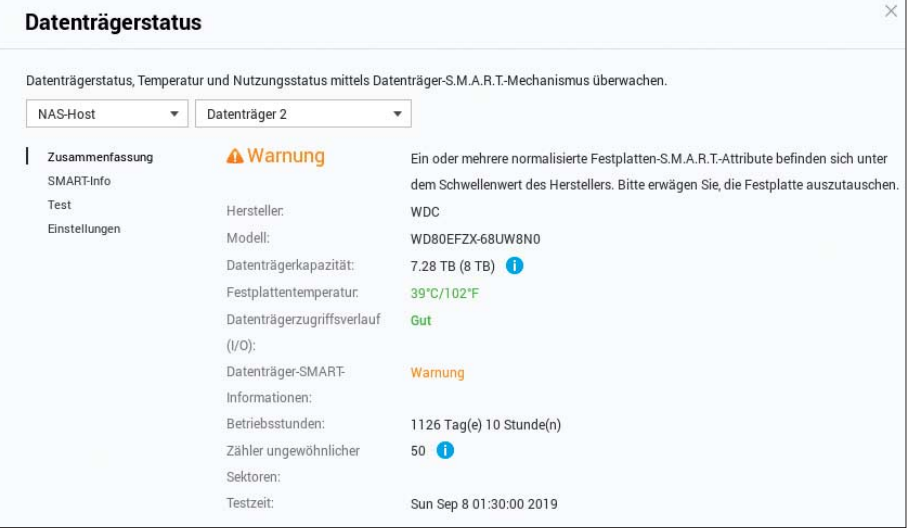

Alle Platten verschleißen irgendwann: Aktivieren Sie die Überwachung der Massenspeicher (SMART-Test) und die Benachrichtigung per E-Mail. Dann prüft das NAS regelmäßig die Gesundheit der Platten und warnt schon, bevor Sie mit dem Browser nach dem Rechten sehen.